# **iPad/iPhone Basics Setting up**

Basics: turn on/off vs. sleep, volume/mute/brightness, rotation lock Your Apple ID and why it is important

iCloud [\(icloud.com](http://icloud.com))

Backup with iTunes or iCloud

Wi-Fi connection vs. cellular (not an issue for most iPads)

Bluetooth connections (keyboards, speakers)

Control Center, Notification Center & Spotlight Searches

Multitasking,

**Files** 

Find a misplaced iPhone or iPad

Do Not Disturb

**Settings** 

Passcode (simple vs. complex) & changing the lock screen timer) Privacy Settings (Location Services)

Change wallpaper (lock screen and home screen)

Using iTunes on a Mac or PC

Sync music in iTunes & adding your music from your Mac Sync books via iTunes and Transfer movies in iTunes

Putting your Photos on the iPad/iPhone from the Mac

Using a VPN app for privacy (Virtual Private Network)

## **Apple Apps (the basics)**

Safari and the web (declutter Safari with the Reader/pick a search engine) Mail (vs. Gmail/Yahoo Mail)

iMessage and text messages

Calendar

**Clock** 

**Reminders** 

Contacts (works with Mail, FaceTime)

FaceTime

**Notes** 

Maps (vs. GoogleEarth)

Siri, voice control and dictation

App Store \, iTunes Store and Music

iBooks (for storing PDFs) (You may need to download this one)

Calculator and Weather

Health app (including emergency information)

## **More Features and Apps**

Moving icons, making folders and making an icon of your favorite web site The Camera and capturing screen shots

Non-Apple apps (Dropbox, Skype, Dictionary, Talkatone internet phone),

Kindle, Audible, Google Earth,1 Password Photos and editing. Organizing photos

Photo Stream plus syncing and sharing iMovie and iPad/iPhone Videos Music app & listening to internet radio

Gestures (tap, pinch, swipe, hold & drag) News app

Pages, design a document

Numbers, create a spreadsheet

Keynote, make a presentation

AirDrop and AirPlay

Twitter and Facebook on the iPad

Battery Life (brightness, wi-fi, location services, turn off Push Mail and unneeded email accounts)

Making keyboard shortcuts

## **Dealing with problems/special cases**

Force Quit a misbehaving app, turn off device and Reset your device Deleting apps (still there if you've backed up) Bluetooth keyboards Battery life & Recharging the iPad/iPhone Dealing with space on the iPad/iPhone

#### **Recommended sources of help <https://www.apple.com/support/ipad/> or .../ iPhone**

Senior's Edition iPad and iPhone for Seniors iPhone, The Missing manual, D. Pogue Search the App Store for "iPad" or "iPhone"

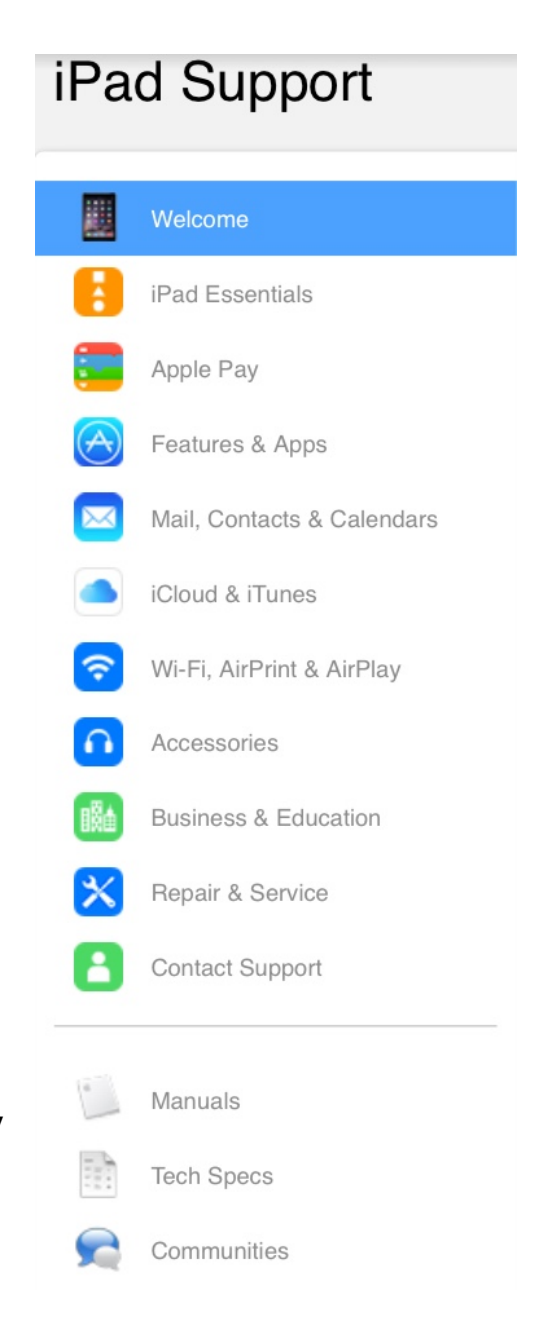